# Table Filter and Charts 04/29/2017

## New in this release

#### Added a capability to create a Gantt chart.

Now you can quickly and easily visualize the project schedule and better plan the work resources for its accomplishment.

### Sprint - Gantt Visualization

Created by Peter Jacobs, last modified just a moment ago

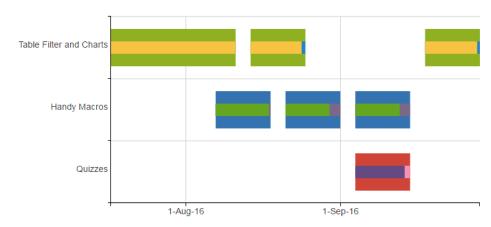

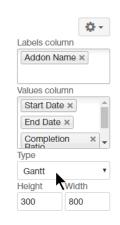

| Title                                         | Addon Name              | Start Date | End Date  | Completion Ratio |
|-----------------------------------------------|-------------------------|------------|-----------|------------------|
| Sprint - Cell Consolidation and Table Merging | Table Filter and Charts | 15-Sep-16  | 15-Sep-16 | 88%              |
| Sprint - Cell Value Indicator and If Analyzer | Table Filter and Charts | 18-Sep-16  | 29-Sep-16 | 95%              |
| Sprint - Comparison of Tables for Duplicates  | Table Filter and Charts | 14-Aug-16  | 25-Aug-16 | 93%              |
| Sprint - Functions and Calculations           | Table Filter and Charts | 17-Jul-16  | 11-Aug-16 | 100%             |
| Sprint - Handy Carousel                       | Handy Macros            | 7-Aug-16   | 18-Aug-16 | 97%              |
| Sprint - Handy Task List                      | Handy Macros            | 21-Aug-16  | 1-Sep-16  | 80%              |
| Sprint - Handy Task Report                    | Handy Macros            | 4-Sep-16   | 15-Sep-16 | 81%              |
| Sprint - Question Management Improvements     | Quizzes                 | 4-Sep-16   | 15-Sep-16 | 90%              |
| Sprint - Quiz Results Report + Mobile UI      | Quizzes                 | 18-Sep-16  | 31-Sep-16 | 95%              |

The new version of add-on also includes the following features:

- Added an option to show the legend below the chart.
- Added display of values in the bar and column charts, including their stacked variants.
- Added the automatic retention of collapsed / expanded status for rows and columns of multi-dimensional pivot tables.
- Added an option to show the value with its percentage for aggregated data values of pivot tables.
- Added a capability to set the trendline on line and date line charts.
- · Added an option to show or hide values with their relative percentage on pie, bar, and column charts.
- Added a capability to build multiple pie charts on the basis of a single data table.
- Added support for empty table columns when filtering or setting default values.
- Added a capability to freeze any table column or row for horizontal or vertical scrolling.
- Improved aggregation of table data in its initial HTML view.
- Added a capability to show the Total column with minimal, maximal, average or with the count or sum of values in the Table Filter macro.

## Fixed in this release

- Resolved the issue with generation of a pie chart when the source table if the first cell is empty.
- Resolved the issue with showing the incorrect number of filtered results when using the Show first N rows option with the dynamic value construction (for example, '3+').